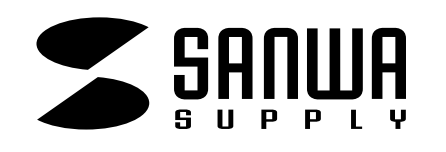

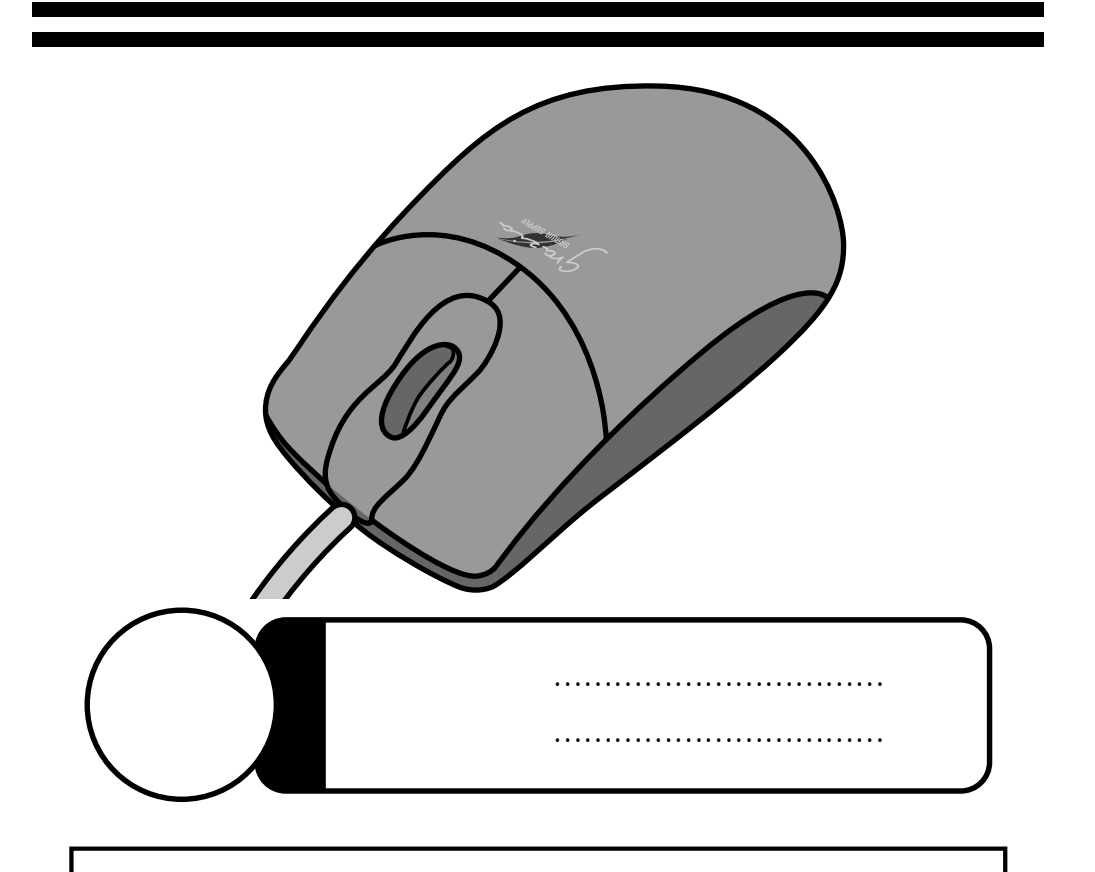

Web(http://www.sanwa.co.jp/)

サンワサプライ株式会社

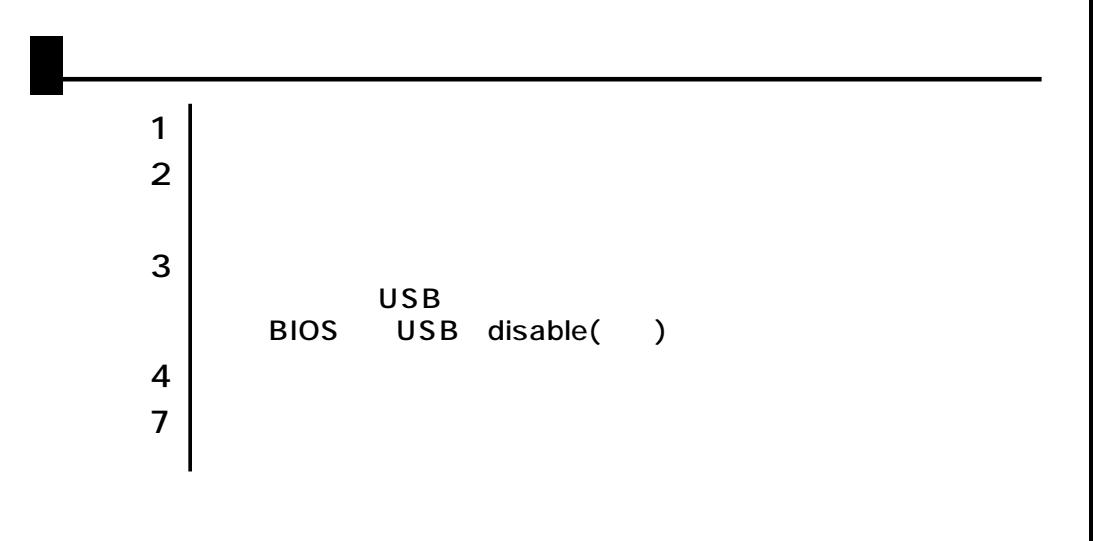

Windows

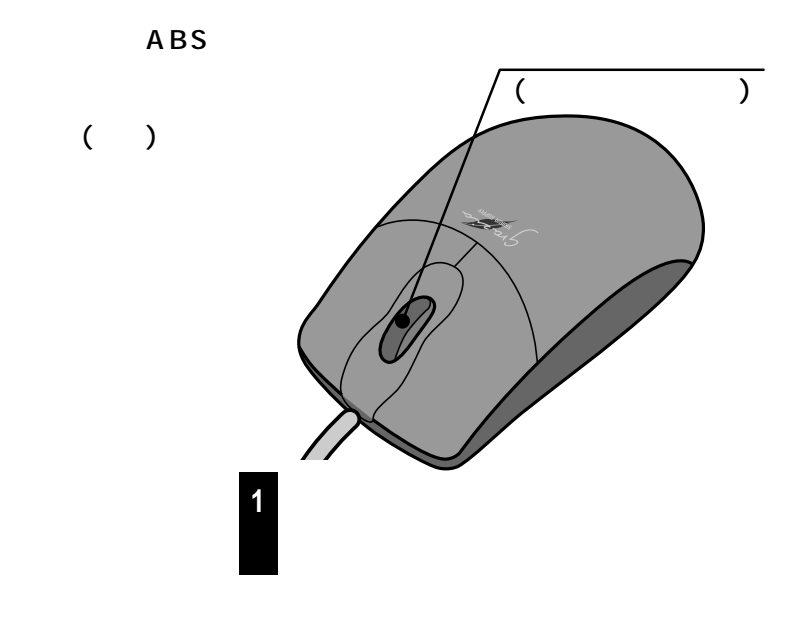

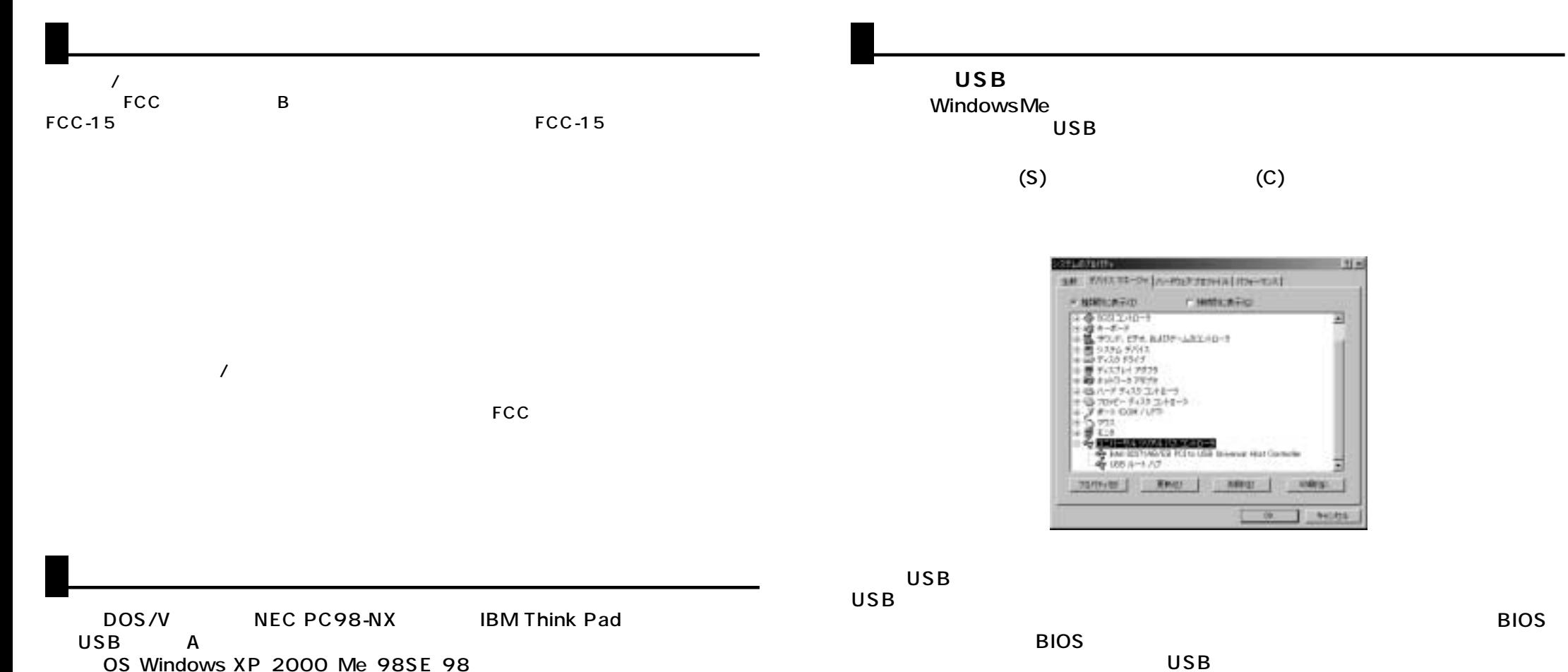

**2 3**

Windows

**BIOS** 

 $F1$  F2

 $($   $)$ 

BIOS USB enable ( )<br>BIOS F1

BIOS USB disable ( )

## Windows USB

**(続き)**

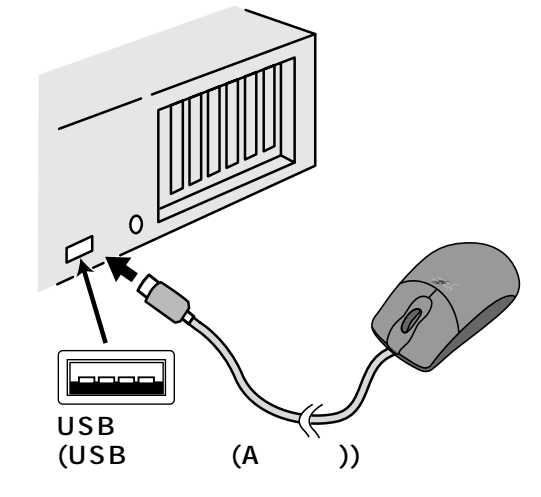

**4**

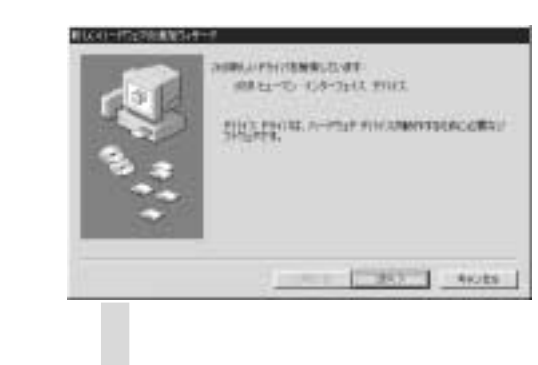

USB -------

 $\bullet$ 

**5**

------- 次へ〉

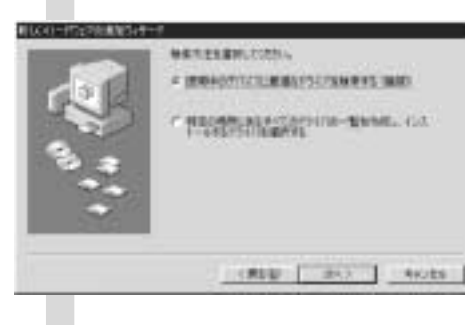

 $\overline{U}$ SB $\overline{V}$ 

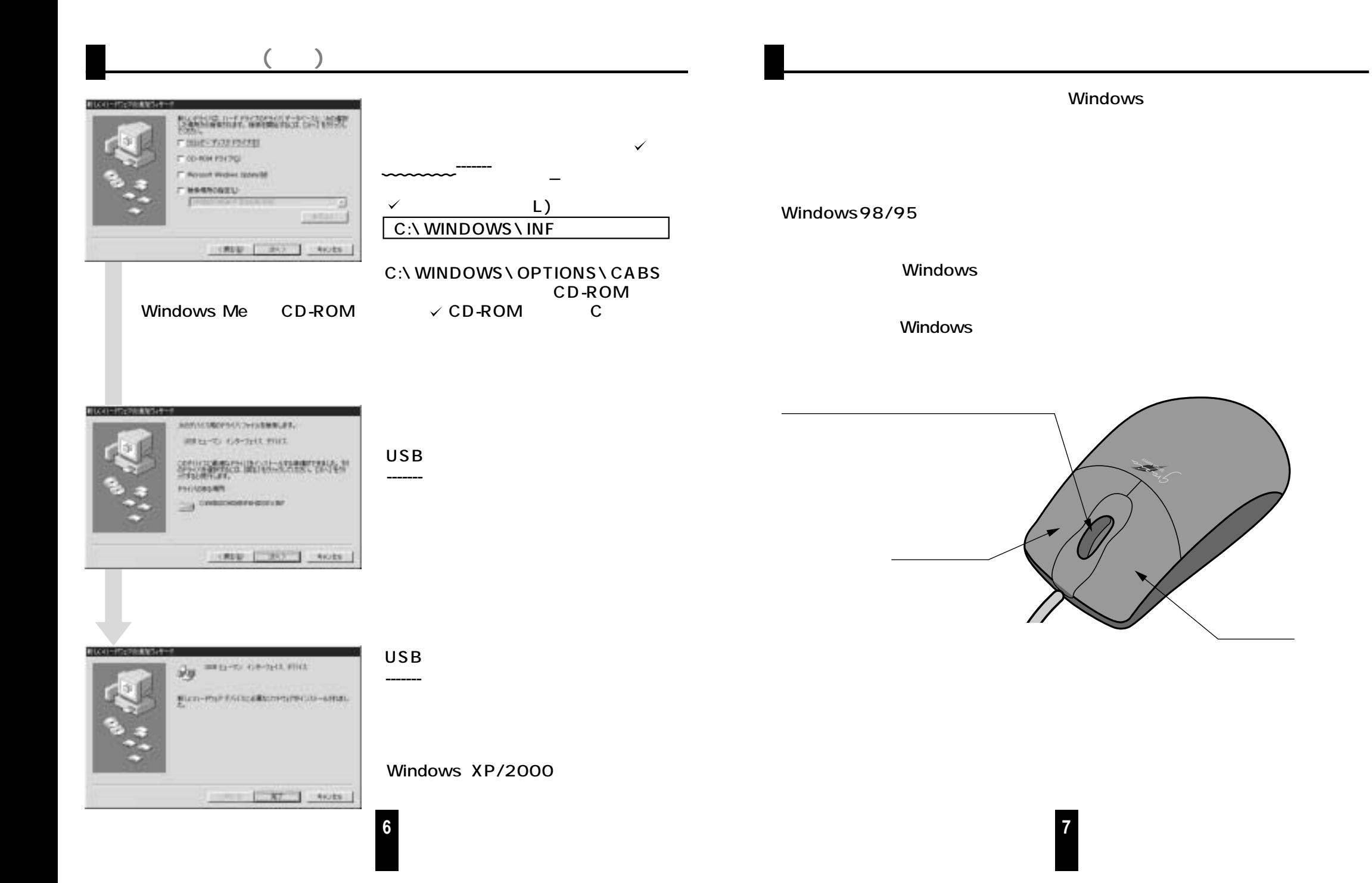